### Utilisation

## Perfectionnement

### Maintenance

# Calendrier des formations Sciences de la Vie & Analyse Chimique

### Logiciel

## Consulting

### **Calendrier** des formations

www.agilent.com

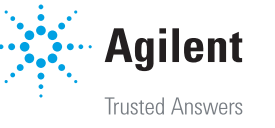

**Arrêt CANADA** 3 Avenue du Canada

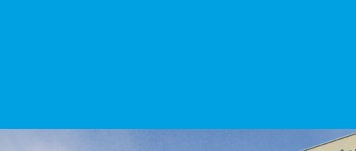

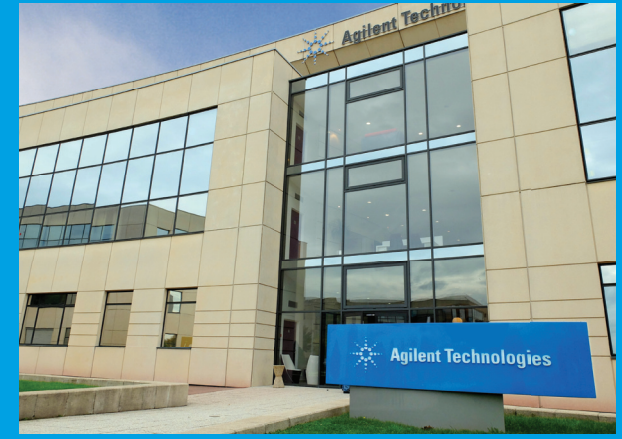

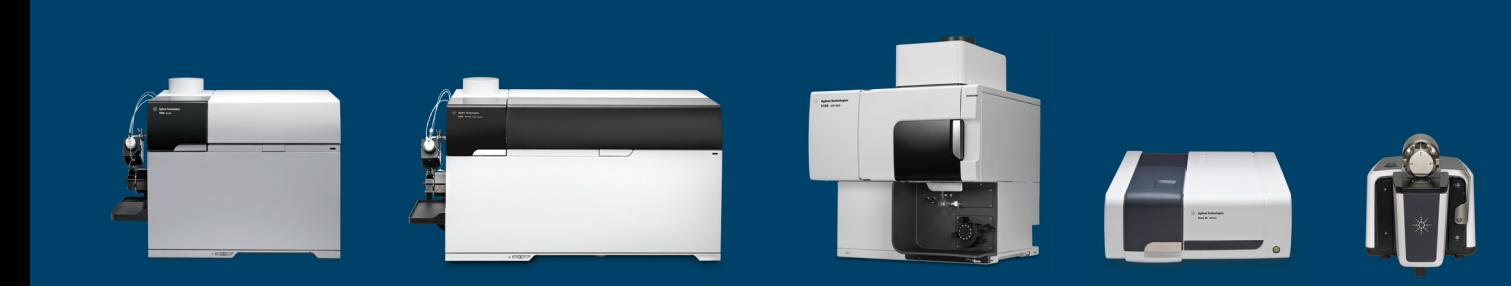

2019

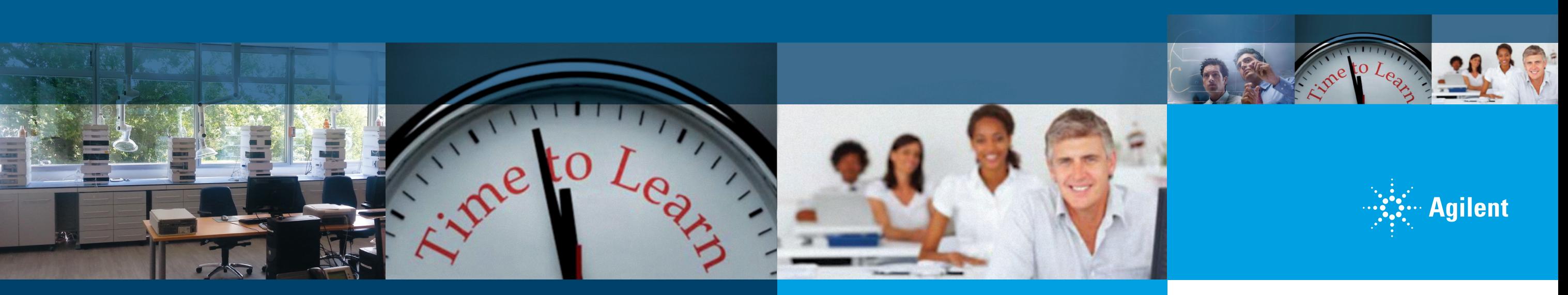

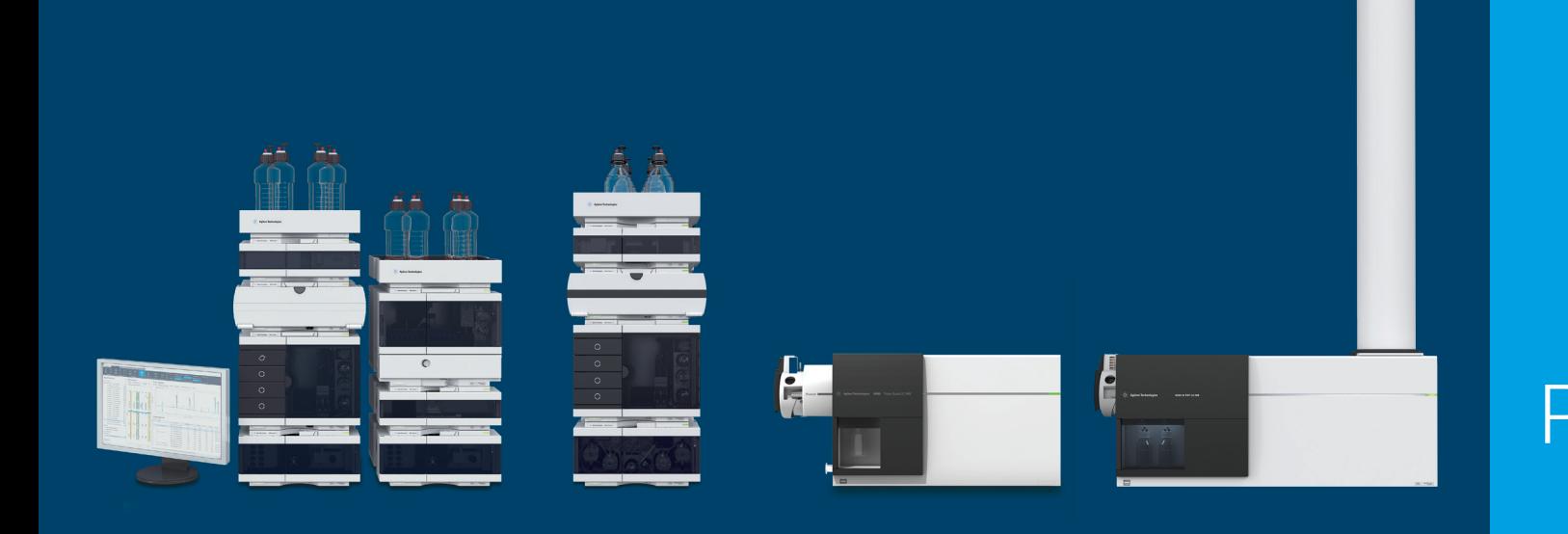

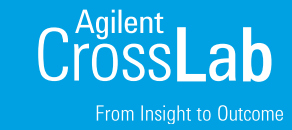

Sciences de la Vie & Analyse Chimique

### Contactez Agilent Technologies

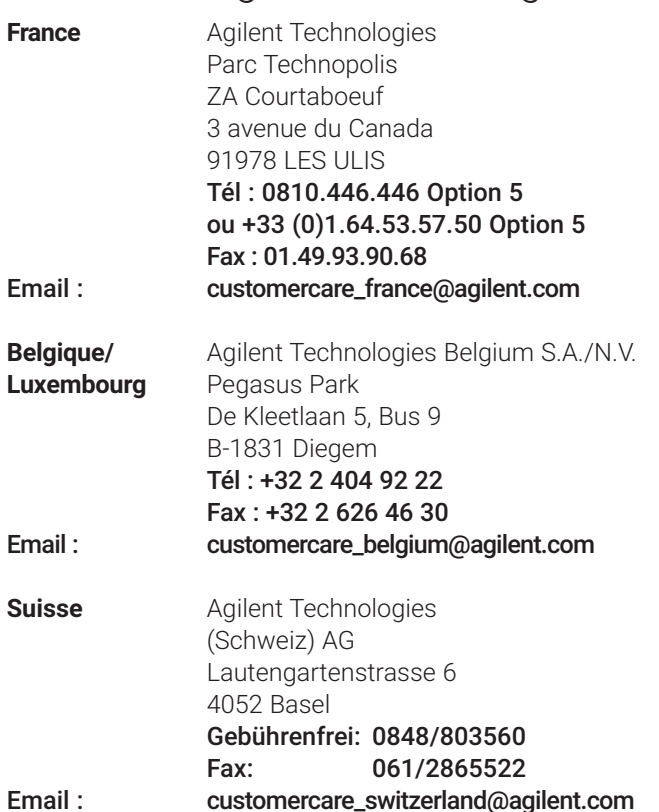

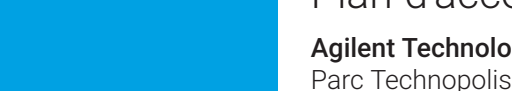

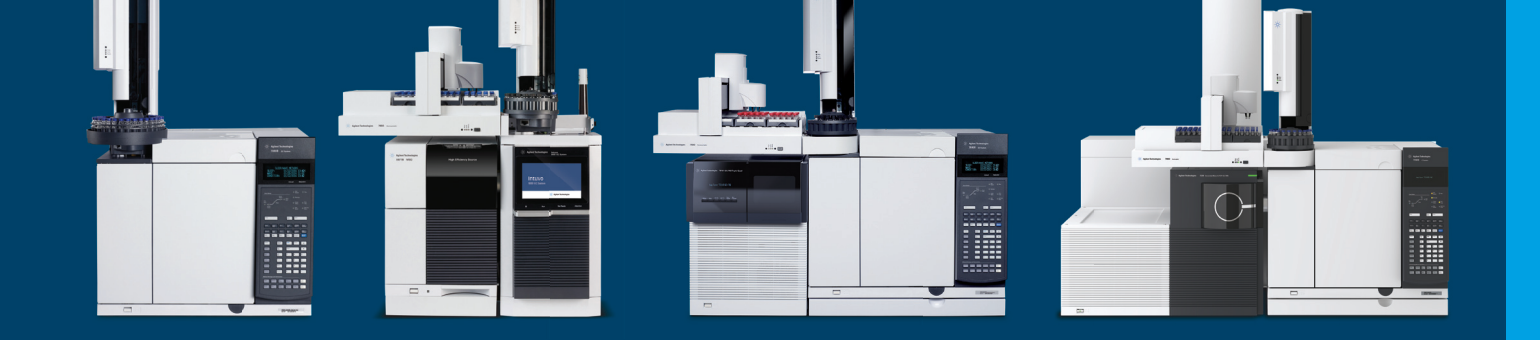

Bâtiment Olympe 3, avenue du Canada 91978 Les Ulis - France Tél Accueil :

01 64 53 60 00

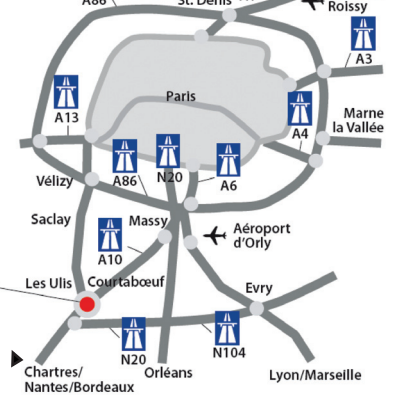

 $\boldsymbol{\pi}$ 

### Plan d'accès global

Agilent Technologies France

#### Itinéraire routier en provenance de Paris ou de la province :

#### • Par l'autoroute A6 :

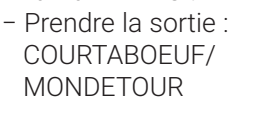

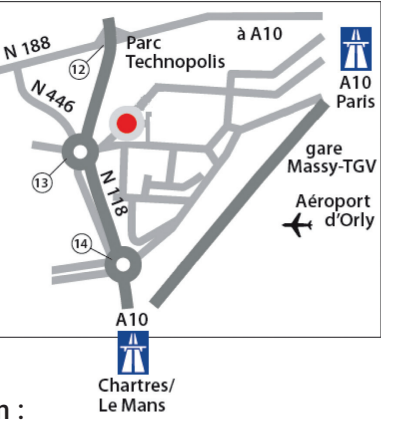

- − Suivre Palaiseau et rejoindre l'autoroute A10
- − Prendre la sortie : LES ULIS COURTABOEUF

N118

− Suivre la zone COURTABOEUF 2

#### • Par la RN 118 :

#### • RER Ligne B

- − Direction St Rémy-les-Chevreuse
- − − Descendre à
- − MASSY PALAISEAU • − − Puis rejoindre la
- gare routière de Massy
- Bus : 21 ou 22 − − Direction Centre
- − − Commercial Les Ulis 2
- − − Descendre à l'arrêt − CANADA

En transports en commun :

### Agilent University – Calendrier des formations 2019

#### **AGILENT UNIVERSITY : UNE GAMME COMPLETE DE SOLUTIONS DE FORMATIONS**

- Apprenez à tout moment où que vous soyez
- Apprenez ce que vous voulez, quand vous le voulez
- Gagnez du temps
- Économisez sur les coûts de vos déplacements

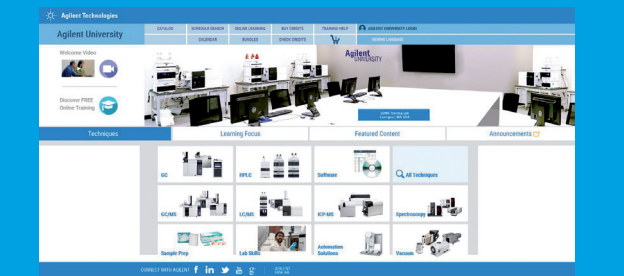

#### **FORMATION DANS NOS SALLES DE COURS**

Nous proposons un large éventail de cours dans nos salles de formations, qu'il s'agisse de cours d'initiation ou d'approfondissement. Retrouvez nos gammes de matériel en salle de formation.

- Echanges directs avec votre formateur
- Expérience pratique sur l'instrument

#### **FORMATION PERSONNALISEE SUR SITE**

France : 0810.446.446 Opt. 5 ou +33 (0)1.64.53.57.50 Opt. 5 Belgique : +32 2 404 92 22 Luxembourg : +32 2 404 92 22 Suisse : 0848/80 35 60

La formation sur site vous permet de personnaliser le contenu des cours standards d'Agilent et de le combiner aux besoins de votre équipe.

#### **FORMATION EN LIGNE A LA DEMANDE**

La formation en ligne à la demande maximise votre flexibilité de formation. Nos solutions de formation en ligne proposent une large gamme de modules pour que vous puissiez apprendre ce que vous voulez, quand vous le voulez, à votre propre rythme.

- Un contenu approprié
- Au bon moment
- Proposé à un rythme adéquat

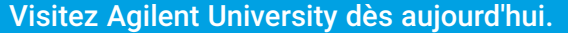

Pour en savoir plus sur Agilent UNIVERSITY : www.agilent.com/crosslab/university

www.agilent.com/crosslab/university

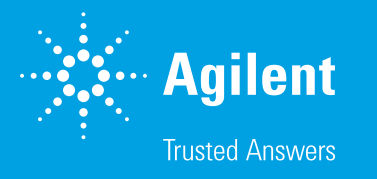

<sup>1</sup>Les prix peuvent être soumis à révision. 1 Training Credit (TC) = 1.14 € (1.25 CHF).  $*$ Matin

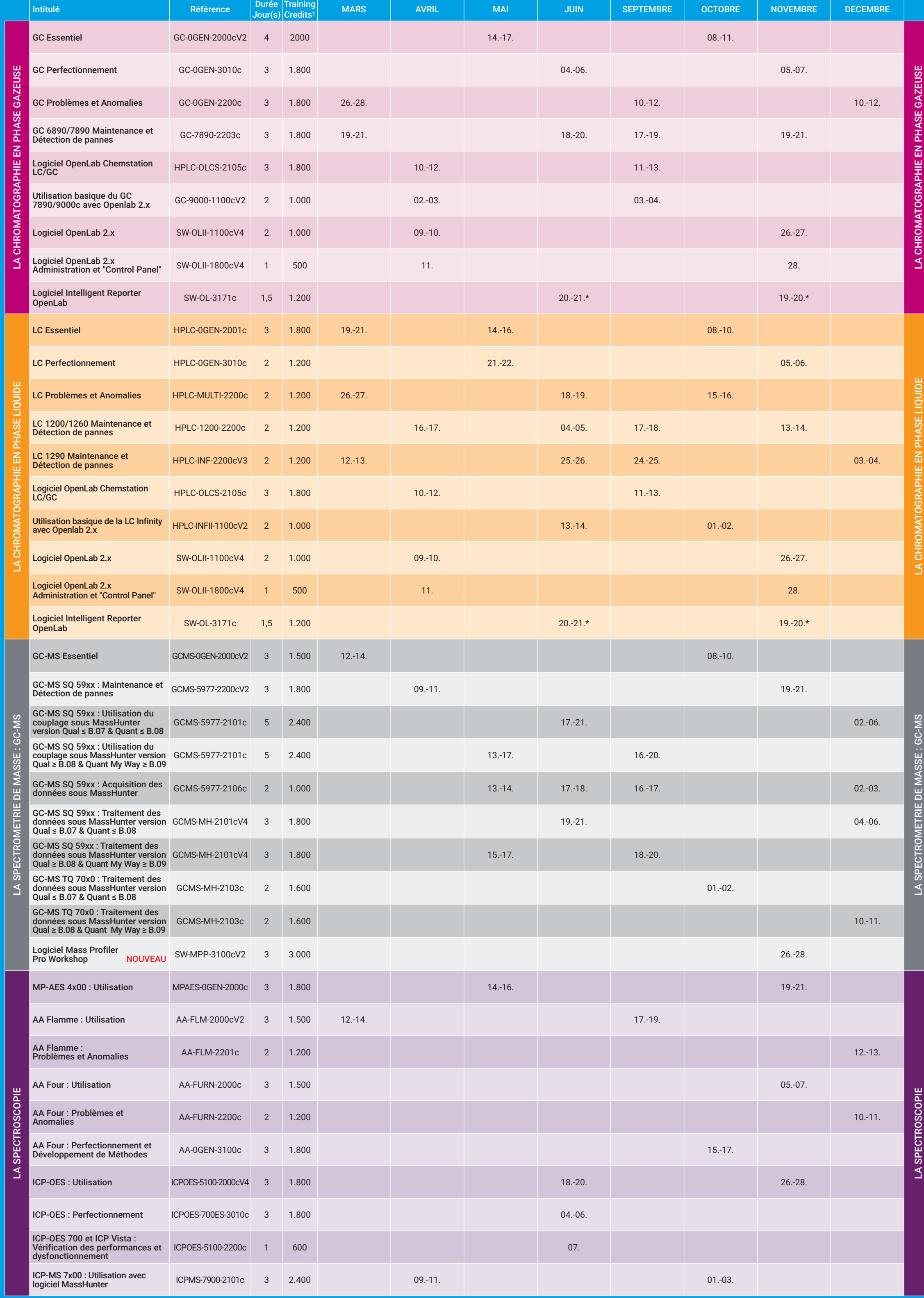

© Agilent Technologies Inc., 2018 Imprimé en France, 14. Septembre 2018

AUTRES FORMATIONS SUR SITE CLIENT Formations sur site : Nous consulter GC Ultra rapide (FAST GC) Initiation et mise en pratique GC Techniques d'Injection Micro Fluidique – Dean Switch – Quick Swap HeadSpace – 7694 ou 7697 Micro GC 490/4900 LC Ultra Rapide (FAST LC) Initiation et mise en pratique Logiciel OpenLab EZChrom GC-MS SQ 59xx : Utilisation du couplage sous MSDChem GC-MS TQ 70x0 GC-MS Q-TOF 72x0 LC-MS SQ 61x0

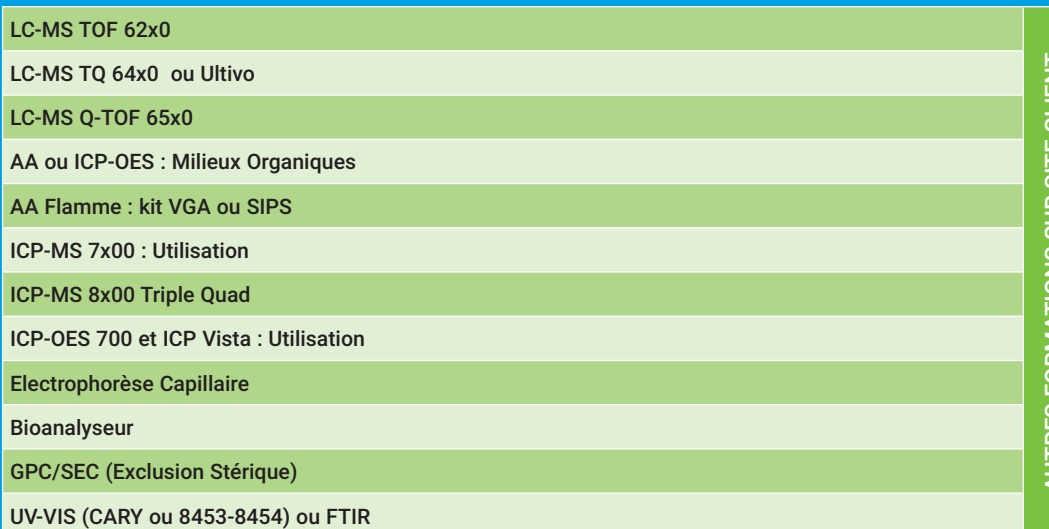